**www.ositalia.com**

WW

.ositalia.com

# **Richieste Di Offerta - RDO**

## **Cos'è**

E'il modulo che permette di tenere sotto controllo il flusso di informazioni legato alle richieste di approvvigionamento originate da ordini clienti o richieste di acquisto e soddisfatte attraverso gli ordini a fornitori. E' uno strumento flessibile che offre all'utente la possibilità di inserire le RDO anche manualmente e di apportarvi modifiche prima che ne venga definito l'esito. E' prevista inoltre la gestione di fornitori ed articoli provvisori, con annessi listini, e la possibilità di disporre di più fornitori abituali assegnando ad ognuno tempi e lotti di riordino per automatizzare e, dunque, velocizzare la procedura. Il modulo copre tutte le funzionalità associate alla generazione e alla gestione delle RDO, alla registrazione delle informazioni ricevute dal fornitore, alla memorizzazione dell'esito, fino alla generazione massiva o selettiva degli ordini ai fornitori.

### **Caratteristiche**

OS1 Richieste di Offerta è il modulo che permette di gestire con efficienza la generazione delle RDO e, al tempo stesso, di intervenire direttamente in modo manuale per lasciare la possibilità all'utente di agire in base a specifiche necessità.

### **Attiva**

Da configurazione:

- La gestione delle misure dei prodotti
- L'importazione di descrizioni estese nelle annotazioni
- La stampa della richiesta per il magazzino di consegna
- L'inclusione delle RDO nella ricerca prezzi

### **Configura**

Le tabelle:

**Ciclo Passivo**

- Causali richieste
- Fornitori provvisori
- Articoli provvisori
- Listini articoli provvisori
- Testi note per richieste
- Cause annullamento/respinta richieste

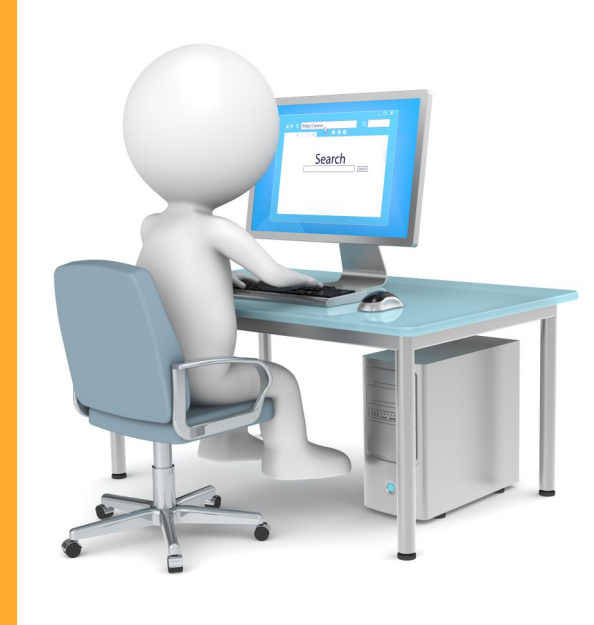

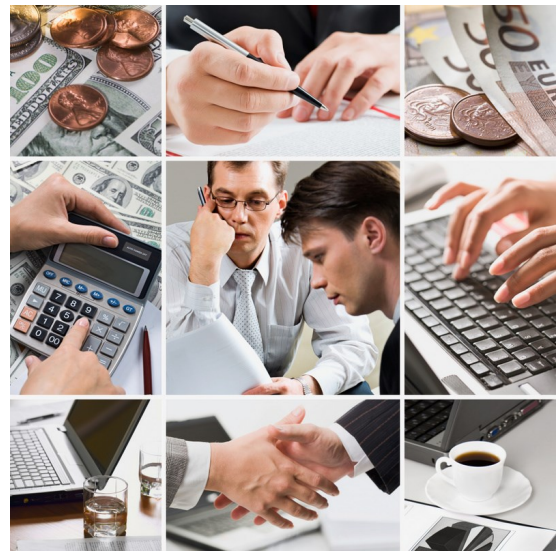

### **Genera**

### Le RDO:

- Da ordini clienti
- Da richieste di acquisto
- Manualmente

### **Effettua**

La generazione delle RDO in 4 fasi:

- Definizione dei parametri di selezione dei documenti
- Selezione dei documenti
- L'assegnazione dei fornitori
- Generazione effettiva delle richieste di acquisto

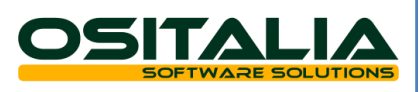

# **www.ositalia.com** www.ositalia.com

## **Richieste Di Offerta - RDO**

### **Gestisci**

Le richieste:

- Variando o cancellando i documenti presenti
- Inserendo manualmente nuove richieste

### **Utilizza**

#### La funzione di stampa per:

- Effettuare la stampa differita delle RDO
- Effettuare la ristampa delle RDO
- L'invio via email delle RDO

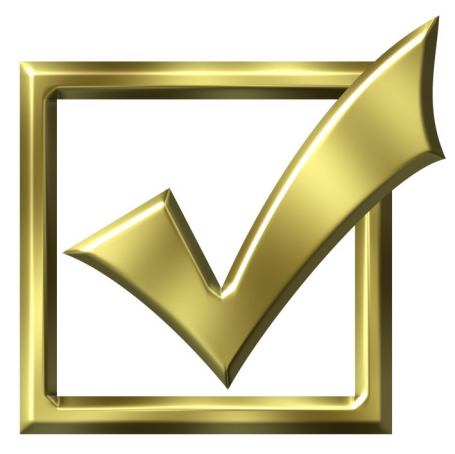

### **Analizza**

Le RDO e visualizza:

- Le richieste relative al fornitore/prodotto selezionato
- Lo stato dell'esito di ogni RDO
- Il dettaglio quantità
- Il dettaglio prodotto

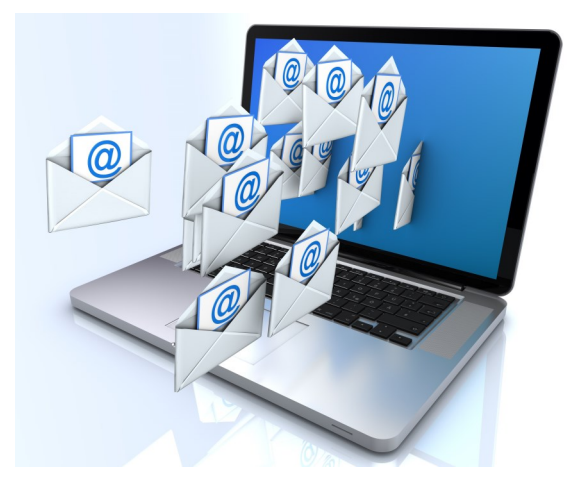

### **Definisci**

L'esito delle richieste:

- Accettato dal fornitore
- Approvato
- Respinto
- Respinto dal fornitore

### **Controlla**

Il saldo delle RDO per stato dell'esito selezionando per:

- Fornitore/data
- Numero della RDO
- Per data

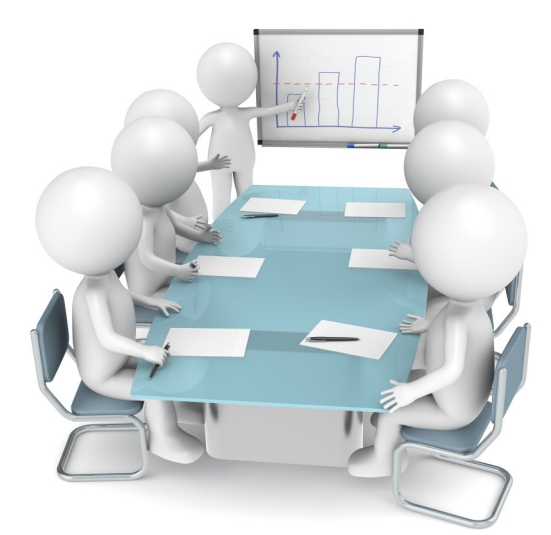

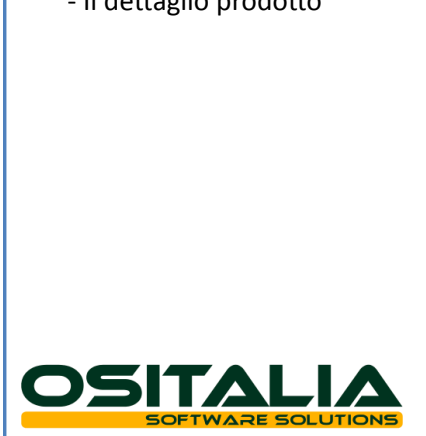